## BCC 201 - Introdução à Programação I Cadeia de caracteres (strings)

Guillermo Cámara-Chávez UFOP

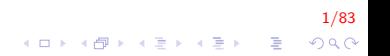

## Caracter I

- $\triangleright$  Um caracter é considerado um tipo de dado primitivo
- $\triangleright$  Um tipo de dado é primitivo se o computador possui instruções em linguagem de máquina que permite a manipulação deste tipo.
- ▶ Desde que uma cadeia é uma sequência ordenada de caracteres, o caracter é a entidade fundamental de manipulação de uma cadeia.

2/83<br>^) 2, ^ ∃ ( ∃ ) { ∂ ) { ∂ ) { ∂ } { ∂ }

## Caracter II

- $\triangleright$  Um caracter pertence a um conjunto finito de caracteres: um alfabeto
- $\triangleright$  Um exemplo de alfabeto é o conjunto de letras da língua portuguesa
- $\triangleright$  Outro alfabeto comum é o conjunto de dígitos decimais
- $\triangleright$  Ao longo dos anos, vários alfabetos foram desenvolvidos para serem utilizados em computadores

3/<mark>83</mark><br>^) 20 ⁄ ≦ ⁄ (≣) { 3 ⁄ (⊞) { 3 ⁄ (⊡)

# Caracter III

- ▶ Caracteres literais são representados por aspas simples, como em 'A' e 'a'
- $\triangleright$  Variáveis do tipo *char* podem receber valores literais do tipo caracter ou também valores inteiros (que nesse caso representam o caracter correspondente, conforme o sistema de codificação adotado)

.<br>9) 200 - E KERKERK (FRANDIK

 $\triangleright$  Variáveis do tipo char podem também ter o seu valor comparado com inteiros

## Caracter IV

► Entre os vários métodos de codificação, os mais populares são

- ▶ código ASCII (7 bits) American Standard Code for Information Interchange
- $\triangleright$  código EBCDIC (8 bits) Extended Binary Coded Decimal Interchange Code
- ► código UNICODE (8 bits)
- $\triangleright$  código UTF-8, nos dias de hoje substitui o sistema ASCII

5/83

### Caracter V

 $\blacktriangleright$  Tabela ASCII

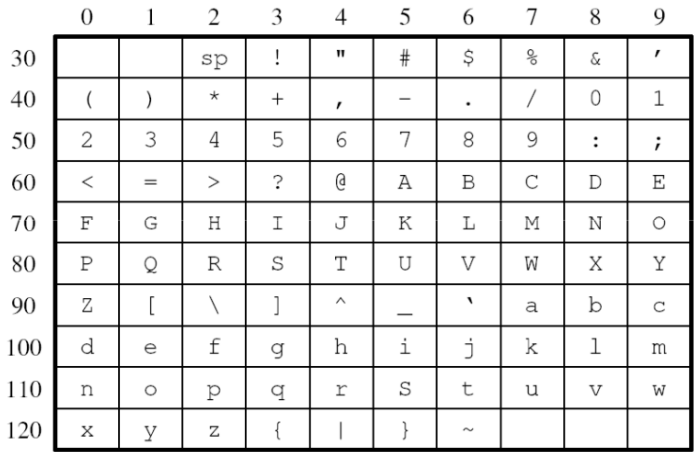

# Caracter VI

- $\triangleright$  Os dígitos são codificados sequencialmente na tabela ASCII: '0' (48), '1' (49), etc.
- $\triangleright$  O código a seguir verifica se um caracter é um digito (de 0 a 9)

```
int digito (char c)
{
    if (c \geq 0 ' & c \leq 9')
         return 1;
    e l s e
         return 0;}
```
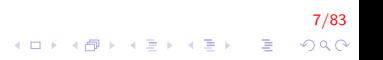

## Caracter VII

 $\triangleright$  Para converter de letra minúscula para maiúscula (usando codificação sequencial)

```
char maiuscula (char c)
{
    if (c >= 'a' && c <= 'z')
    {
        c = c - a' + 'A';}
}
```
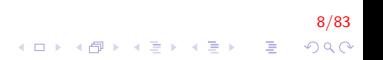

## Caracter VIII

#### ▶ #include <cctvpe>

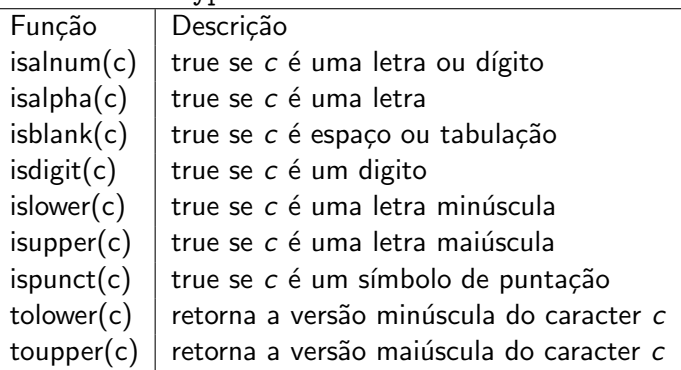

## Cadeia de caracteres I

▶ Definição: são sequências de letras, números ou símbolos onde o último caracter é o caracter nulo  $(\nabla 0)$ 

10/83

 $\triangleright$  Na linguagem C utilizamos vetores de tipo char para armazenar cadeias de caracteres.

## Cadeia de caracteres II

 $\triangleright$  Por exemplo, para declarar um espaço de memória que contenha 20 caracteres fazemos:

```
char nome [20];
```
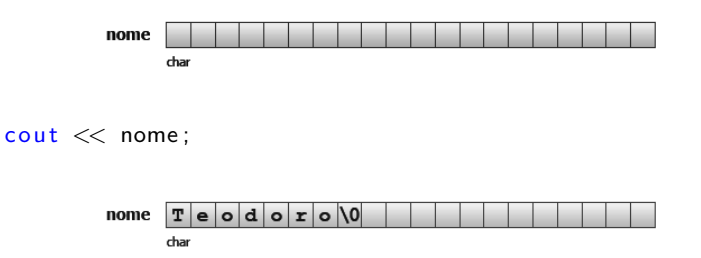

▶ A função cin, quando utilizada com strings lê todos os caracteres até encontrar um caracter igual a espaço ou fim de linha

### Cadeia de caracteres III

- $\triangleright$  Para manipular este tipo de string é preciso ter certo cuidado (se acessamos um endereço fora do vetor, invadiremos outras áreas da memória).
- **Pergunta: Qual o tamanho do menor vetor que devemos** declarar para armazenar uma cadeia de caracteres com 10 letras?

12/83<br>^) 4 □ > 4 ⊕ > 4 ∃ > 4 ∃ → 6 ⊕ + 6 → 1

### Cadeia de caracteres IV

► Escreva um program que lê uma palavra da entrada e imprime o número de caracteres desta palavra

13/83

## Cadeia de caracteres V

```
int main()
{
    char vetor [100];
    int i, n;cout << "Entre com a palavra: ";
    \sin \gg \text{vector};
    i = 0 :
    n = 0 ;
    while ( vetor [i + +] != '\0')
         n++;
    cout << "O numero de caracteres eh " << n;
    return 0;
}
```
14/83 **KORK STRAIN A BAR SHOP** 

### Cadeia de caracteres em C++ I

- $\triangleright$  Para utilizar strings em C++ é necessário incluir o arquivo header
	- $\blacktriangleright$  #include <string>
- $\triangleright$  Strings são declaradas da mesma forma que os tipos de dados primitivos, tais como inteiros ou reais, utilizando o tipo string

```
// declaracao de variaveis tipo string
string s1, s2, s3;
```
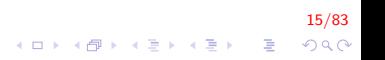

## Cadeia de caracteres em C++ II

► Inicialização e atribuição de *strings* 

```
\#include<iostream>
\#include <string > // necessario para usar strings
using namespace std;
int main(){
    string nomel("Fulano"); // inicializa nomel
    string nome2 = "Beltrano"; // inicializa nome1
    // nao inicializa nome3 e nome4
    string nome3, nome4;
    s t r i n g nome5 ( 1 0 , 'c ' ) ; // s 4 eh c c c c c c c c c c
    none3 = "Ciclano":none4 = none3;. . .
}
```
16/83 4 0 > 4 4 + 4 3 + 4 3 + 5 + 9 4 0 +

### Cadeia de caracteres em C++ III

- $\triangleright$  Acesso a caracteres individuais de uma string
	- Assimo como em C,  $C_{++}$  define o operador  $\Box$  para permitir o acesso a caracteres individuais

17/83

Além disso,  $C++$  também define o operado at que não permite o acesso a posições inválidas

Cadeia de caracteres em C++ IV

}

```
int main(){
    string nome1('Fulano'');string nome2("Beltrano");
   // Troca o primeiro caracter de nomel
    nome1 [0] = nome2 [0];// usando o indice
    cout << "Decimo caracter: " << nome2[10];
    // ERRO! Nao existe o caracter 10
    // usando operador at
    cout << "Decimo caracter: " << nome2. at (10);
   // ERRO! mas aborta o programa
```
18/83 **KORK ERKER ADE YOUR** 

### Cadeia de caracteres em C++ V

### $\triangleright$  Comparação de strings

- $\triangleright$  em C++, pode-se usar os operadores ==,  $!=, >, >=$  ou  $\lt$ para fazer comparações alfabéticas entre duas strings
- ▶ Também pode-se empregar a função compare que retorna
	- $\blacktriangleright$  = 0: ambos strings são iguais
	- $\triangleright$  > 0: o primeiro caracter que não casa tem um valor superior na primeira cadeia
	- $\triangleright$  < 0: o primeiro caracter que não casa tem um valor inferior na primeira cadeia

19/83

**KORKAR KERKER EL VOLO** 

### Cadeia de caracteres em C++ VI

- $\triangleright$  Manipulando o tamanho de uma string
	- As strings em  $C++$  têm tamanho variável, i.e., reserva uma certa quantidade de memoria (capacidade), mas não necessariamente utiliza toda essa memória

20/83

 $\triangleright$  Caso a *string* cresca mais do que sua capacidade, mais memória é reservada

### Cadeia de caracteres em C++ VII

- $\triangleright$  A seguir apresenta-se as principais funções:
	- $\triangleright$  size() ou length(): retorna o tamanho da string
	- capacity(): retorno a capacidade corrente da string, ou seja, quantos elementos ela poderá conter antes de precisar mais memoria

21/83<br>◇ 오*오 -* 20 → 4호 → 4호 → 20 → 20 → 20 →

 $\triangleright$  max\_size(): retorna o tamanho máximo possível de uma string, geralmente depende da máquina e do compilador

### Cadeia de caracteres em C++ VIII

```
int main(){
    string s1, s2 ("valor inicial"), s3 [10];
    cout << "tamanho de s2: " << s2. size ();
    return 0;
}
```
22/83 

## Cadeia de caracteres em C++ IX

 $\triangleright$  Concatenação de strings, é utilizado o operador + para "juntar" cadeias

```
string s1 = "Ciencia ", s2 = "da ", s3, s4;
s3 = "Computacao":s4 = s1 + s2 + s3;
\cot t \leq 54 ;
```
Mostra na tela: "Ciencia da Computacao"

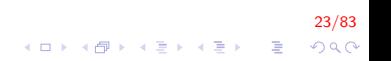

### Cadeia de caracteres em  $C_{++} \times$

Quando concatenamos variáveis tipo *string* e cadeias ou caracteres, pelo menos um operando para cada operador  $+$ deve ser de tipo string

```
string s1 = "ola"; // attribute// ok: concatenação de um tipo string e um literal
string s4 = s1 + ", ";
// erro: nao existe um operando tipo string
string 55 = "hello" + ", ";
// ok: cada + tem um operando tipo string
string s6 = s1 + ", " + "world";
// erro : nao pode concatenar cadeias
string s7 = "hello" + ", " + s2;
```
24/83

## Cadeia de caracteres em C++ XI

### $\triangleright$  Outras funções

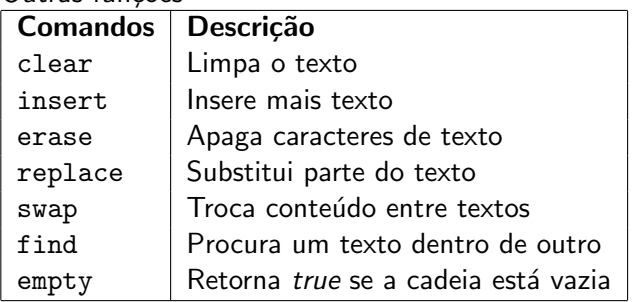

25/83<br>◇ 이 이 이 이 이 이 이 이 이 이 있다.<br>◇ 이 이 이 이 이 이 이 이 있다.

### Cadeia de caracteres em C++ XII

```
\#in clude \ltstring >int main()
{
    string cad ("Uva, maca, laranja");
    \cot < << \cot < << \cot \csccout << "Tamanho: " << cad.size() << endl;
    // "Tamanho: 18"
    cad. clear ():
    cout << "Tamanho: " << cad.size() << endl;
    // "Tamanho: 0"return 0;
}
```
26/83 **KOD KAR KED KED E YORA** 

### Cadeia de caracteres em C++ XIII

string& insert (size\_t pos, const string& str); pos : posição a partir de onde será inserida a nova cadeia str : cadeia a ser inserida string& erase (size\_t pos = 0, size\_t len = npos); pos : posição do primeiro caracter que será apagado len : número de caracteres que serão apagados

### Cadeia de caracteres em C++ XIV

```
\#in clude \ltstring >int main(){
    string cad("Uva, maca, laranja");
    \cot t \ll \cot \ll \cot// "Uva, maca, larania"cad.insert(5, "banana, ");\cot t << \cot t << \cot t ;
    1/ "Uva, banana, maca, laranja"
    cad. erase (5, 8);\cot < << \cot < << \cot \csc// "Uva, maca, larania"return 0;
```
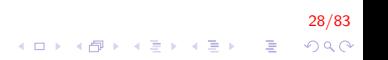

## Cadeia de caracteres em C++ XV

string& replace(size\_t pos, size\_t len, const string& str);

pos : posição do primeiro caracter que será substituído

29/83

- len : número de caracteres que serão substituídas
- str : cadeia que será copiada

Cadeia de caracteres em C++ XVI

```
\#include \ltstring >int main()
{
    string cad ("Uva, banana, laranja");
    \cot t \ll \cot \ll \cot// "Uva, banana, laranja"cad. replace (5, 8, "abacaxi, pera, ");// "Uva, abacaxi, pera, laranja"
    \cot t << \cot \leftarrow \cot t;
    return 0;
}
```
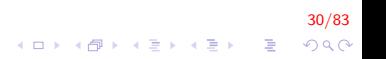

```
Cadeia de caracteres em C++ XVII
   void swap (string& str)
   int main()
   {
       string suco ("Uva, banana, laranja");
       string sanduiche ("pao, presunto, queijo");
       cout << "Antes da troca " << suco << endl;
       cout << "Antes da troca " << sanduiche << endl;
       // "Antes da troca Uva, banana, laranja"
       // "Antes da troca pao, presunto, queijo"
       succo.swap(sanduiche);cout << "Depois da troca " << suco << endl;
       cout << "Depois da troca " << sanduiche << endl;
       // "Depois da troca pao, presunto, queijo"
       // "Depois da troca Uva, banana, laranja"
       return 0;
   }KORKAR KERKER EL VOLO
```
31/83

### Cadeia de caracteres em C++ XVIII

#### size\_t find (const string& str, size\_t pos = 0)

str : cadeia que será procurada pos : a partir de onde será procurada a cadeia

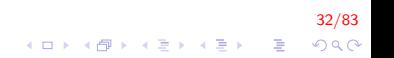

Cadeia de caracteres em C++ XIX

```
int main(){
    string suco ("Uva, banana, laranja, banana");
    int \; pos = succ . find('banana');cout << "Esta na posicao " << pos:
    // Esta na posicao 5
    pos = succ. find ("banana", 6);
    cout << "Esta na posicao " << pos << endl;
    // Esta na posicao 23
    return 0;
}
```
33/83 4 0 > 4 4 + 4 3 + 4 3 + 5 + 9 4 0 +

## Exercicios I

▶ Implementar uma função que crie uma cópia de um string

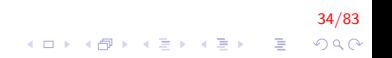

## Exercicios II

```
string Copia (string cad);
int main()
{
    string cad, cadCopia;
    \text{cout} \ll "Inserir uma cadeia \n";
    \sin \gg cad;
    cadCopia = Copia (cadCopia);\cot \ll "cadeia: \lt\lt cad
          << "C o pia : " << cadCopia ;
    return 0;
}
```
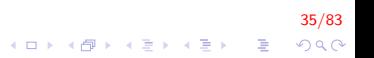

## Exercicios III

```
string Copia (string cad)
{
     string ncad;
     for (int i = 0; i < cad . size (); i+)
      {
          \text{ncad} \leftarrow \text{cad} \left[ i \right];}
     return ncad;
}
```
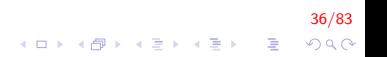
## Exercicios IV

▶ Criar a função que receba um string e que gere outro string com a ordem inversa dos caracteres. Ex "alem" deve ser gerado "mela".

37/83

K ロ ▶ K @ ▶ K 할 ▶ K 할 ▶ 이 할 → 9 Q @

# Exercicios V

```
\#include \ltstring.h>
string Inverte (string);
int main()
{
     string cad1, cad2
     \text{cout} \ll "Inserir uma cadeia";
     \sin \gg \text{c} ad1;
     \text{cad2} = \text{Inverse}(\text{cad1});
     cout << "cadeia1: "<< cad1
          << "cadeia2: "<< cad2;
     return 0;
}
```
#### 38/83 K ロ > K @ > K 할 > K 할 > → 할 → ⊙ Q @

## Exercicios VI

```
string Inverte (string cad)
\{int n = cad.size(), i, j;
    string cadinv(n, ' ');
    for (i = 0, j = n-1; i < n; i++; i--)
        cadinv[i] = cad[i];return cadinv;
}
```
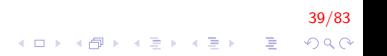

## Exercicios VII

```
outra forma
string Inverte (string cad)
{
    string cadinv;
    for (int i = cad. size () -1; i >= 0 ; i--)
         cadinv += cad [i];
    return cadinv;
}
```
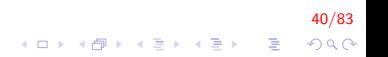

## Exercicios VIII

► Criar uma função que elimine os espaços em branco de uma cadeia de caracteres

41/83<br>↑ ロ→ ↑ ① ▶ ↑ 말 ▶ ↑ 말 ▶ │ 말 │ ⊙ Q ⊙

#### Exercicios IX

```
string Elimina (string cad);
int main()
{
    string cad, cadSem;
    cout << "Inserir uma cadeia \n";
    get line (cin, cad);cadSem = Elimina (cad);cout << "cadeia: "<< cadSem;
    return 0;
}
```
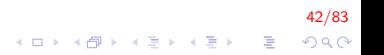

#### Exercicios X

```
string Elimina (string cad)
{
string ncad;
     for (int i = 0; i < cad length (); i++)
          if (cad[i] |= '')\text{ncad} \leftarrow \text{cad} \left[ i \right];return ncad;
}
```
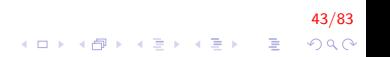

#### Exercicios XI

► Criar as funções, LEFT e RIGHT, que retornem a subcadeia de n elementos a partir da esquerda e da direita respectivamente. Ex cad  $=$  "transformar". Mostrar os 3 primeiros caracteres a partir da esquerda: "tra". Mostrar os 5 primeiros caracteres a partir da direita: "ormar".

## Exercicios XII

```
string Left (string, int);
string Right (string, int);
int main()
{
    string cad, cadRight, cadLeft;
    \text{cout} \ll "Inserir cadeia: ":
    \sin \gg cad1;
    c a d l e f t = L e f t (cad, 4);
    c \cdot adRight = Right (cad, 4);cout << "Right " << cadRight << endl;
    cout << "Left " << cadleft << endl;
    return 0;
}
```
45/83 E LIZER KENNED K  $2Q$ 

## Exercicios XIII

```
string Left (string cad, int n)
{
     string ncad;
     int tam = cad . length ();
     if (n > \tan){
         n = \tan;
     }
     for (int i = 0; i < n; i++)
     {
          \text{ncad} \leftarrow \text{cad} \left[ i \right];}
     return ncad;
}
```
46/83 K ロ > K @ > K 할 > K 할 > → 할 → ⊙ Q @

## Exercicios XIV

```
string Right (string cad, int n)
{
     string ncad;
     int tam = cad length ();
     if (n > \tan){
          n = \tan;
     }
     for (int i = tam – n; i < tam; i++)
     {
          \text{ncad} \leftarrow \text{cad} \left[ i \right];}
     return ncad;
}
```
47/83 K ロ X K 個 X K 결 X K 결 X ( 결 )  $2Q$  ▶ O método substr(ini\_pos, numCaract) da classe string em  $C++$  extrai uma subcadeia de dimensão numCaract a partir da posição ini\_pos. Por exemplo,

```
string palavra = "a maioria voltara";
cad = palavra.substr(2, 7);
```
48/83<br>↑ <del>1 2 3 4 2 3 4 2 4 2 4 2</del> + 4 2 + 4 2 +

A variável cad contem a cadeia "maioria".

Determinação da primeira ocorrência de uma subcadeia em uma cadeia.

49/83<br>↑ ロ→ ↑ ① ▶ ↑ 말 ▶ ↑ 말 ▶ │ 말 │ ⊙ Q <mark>⊙</mark>

#### Exercicios XVII

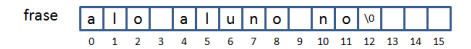

pal

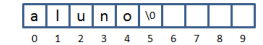

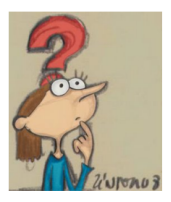

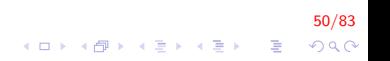

#### Exercicios XVIII

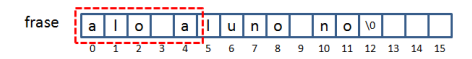

pal

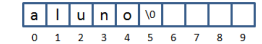

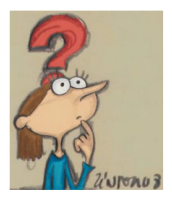

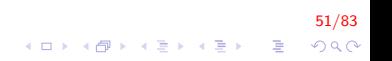

# Exercicios XIX

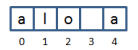

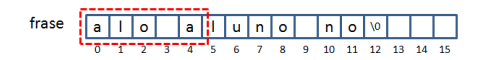

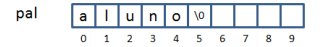

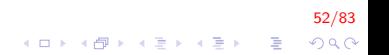

# Exercicios XX

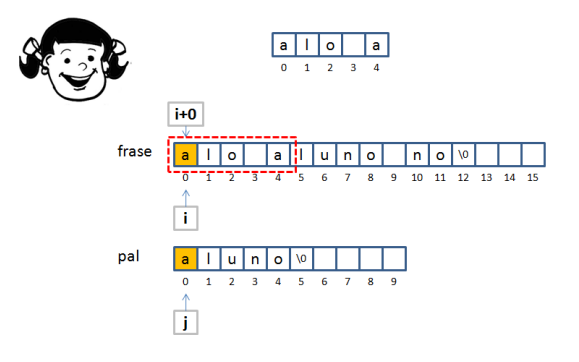

53/83 K ロ ▶ K 個 ▶ K 결 ▶ K 결 ▶ │ 결 │ K 9 Q Q

# Exercicios XXI

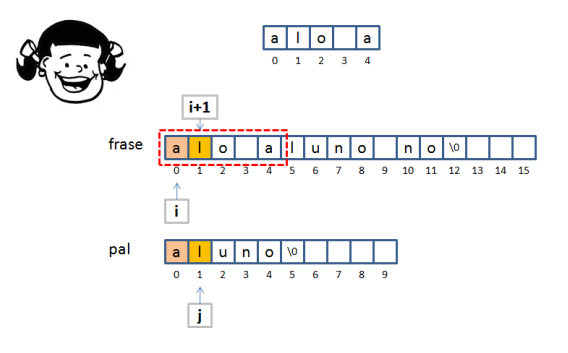

54/83 メロトメ 御 トメ 君 トメ 君 トッ 君  $299$ 

# Exercicios XXII

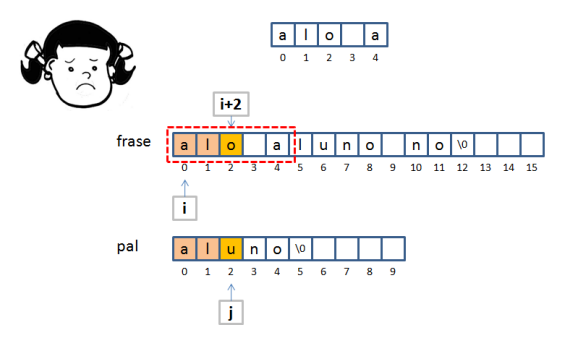

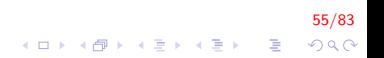

#### Exercicios XXIII

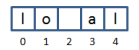

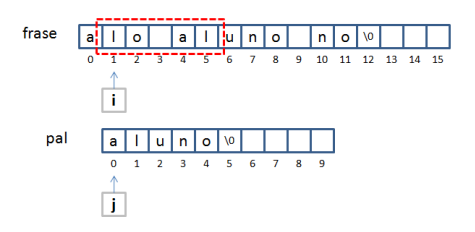

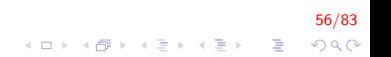

# Exercicios XXIV

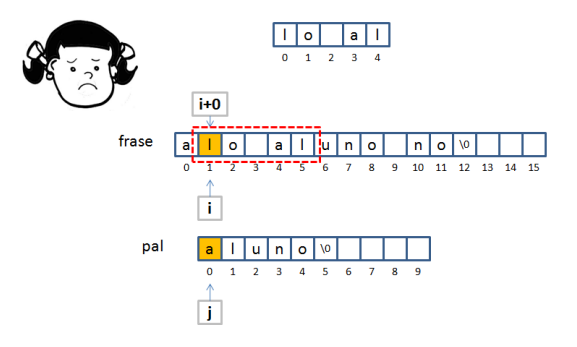

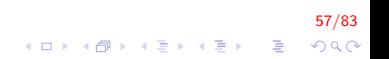

# Exercicios XXV

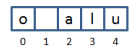

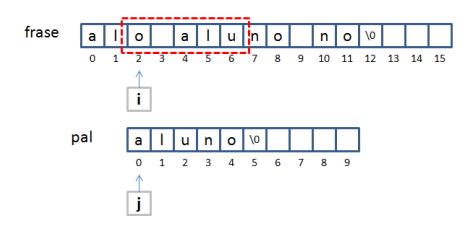

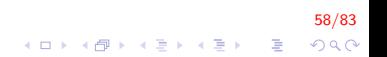

# Exercicios XXVI

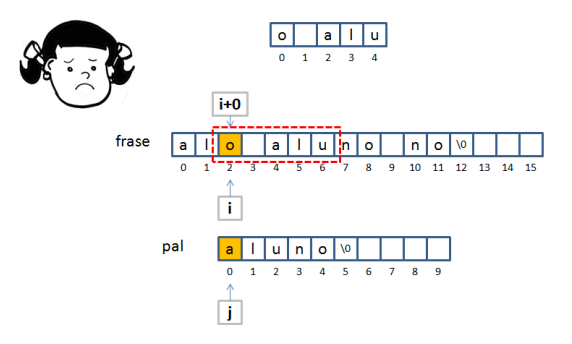

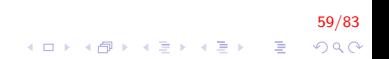

#### Exercicios XXVII

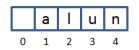

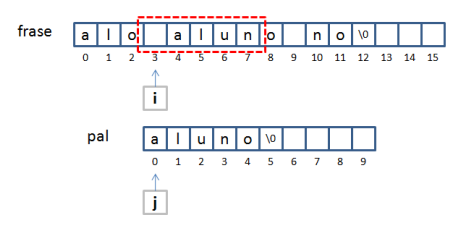

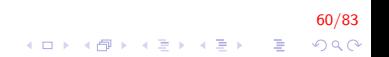

#### Exercicios XXVIII

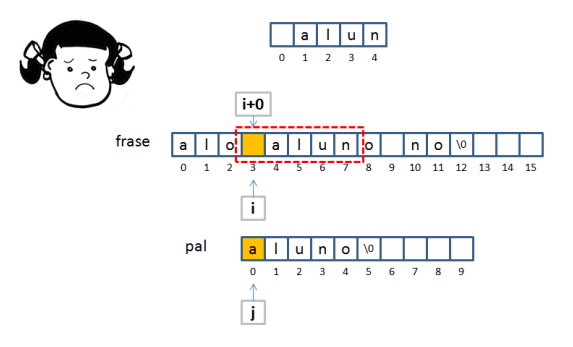

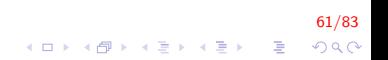

#### Exercicios XXIX

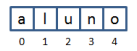

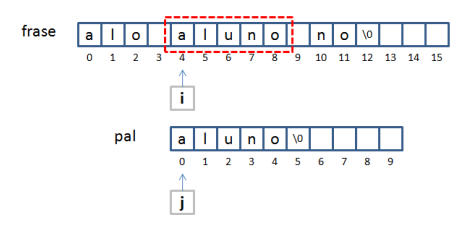

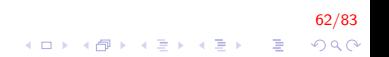

## Exercicios XXX

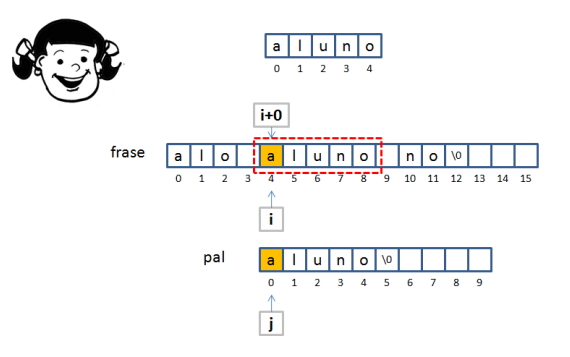

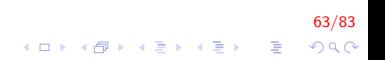

#### Exercicios XXXI

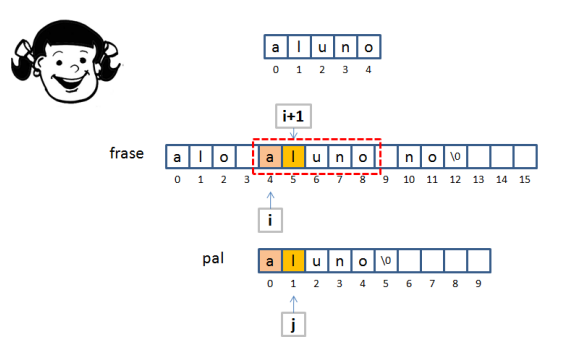

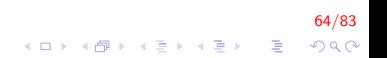

#### Exercicios XXXII

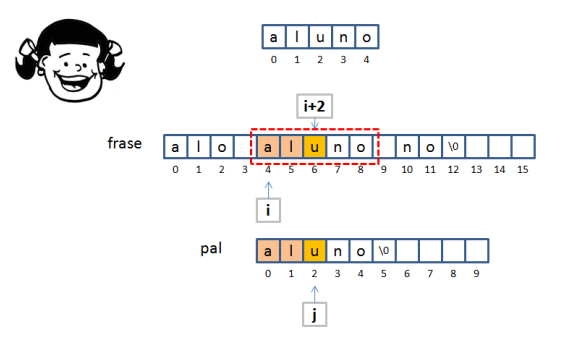

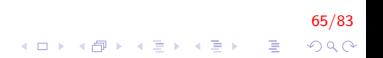

# Exercicios XXXIII

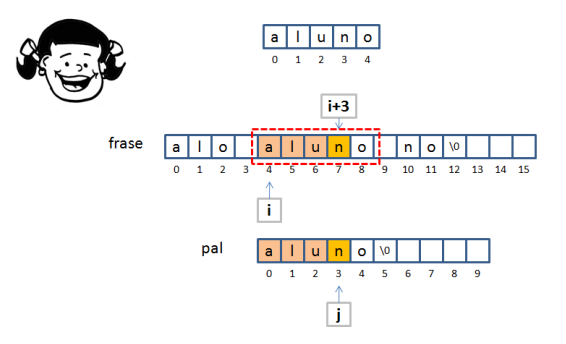

66/83 K ロ ▶ K 個 ▶ K 결 ▶ K 결 ▶ │ 결 │ K 9 Q Q

# Exercicios XXXIV

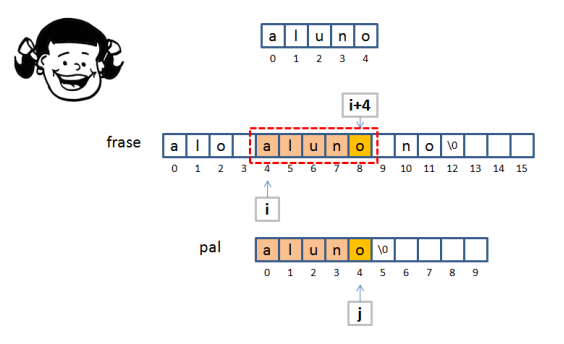

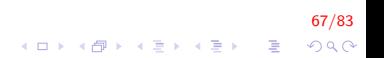

## Exercicios XXXV

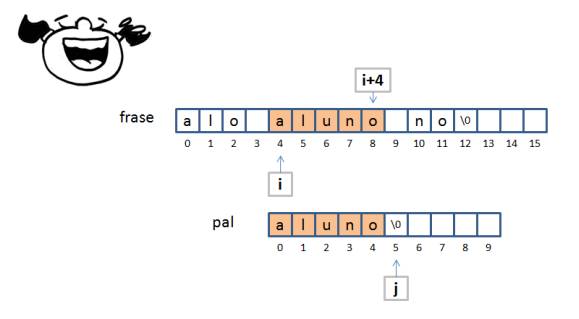

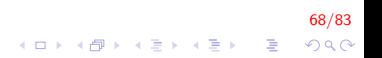

# Exercicios XXXVI

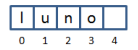

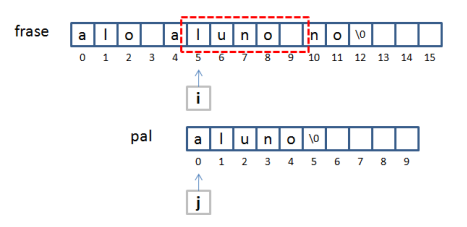

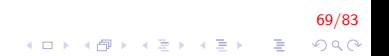

# Exercicios XXXVII

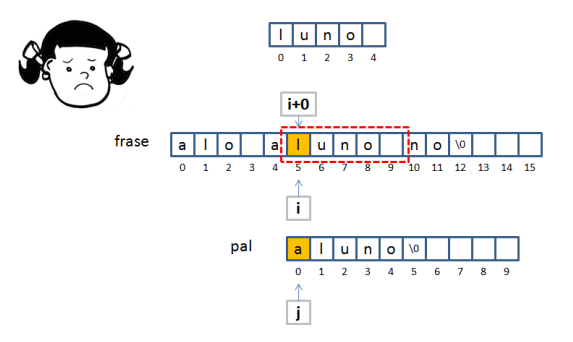

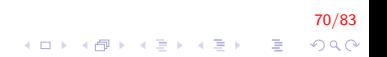

## Exercicios XXXVIII

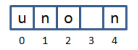

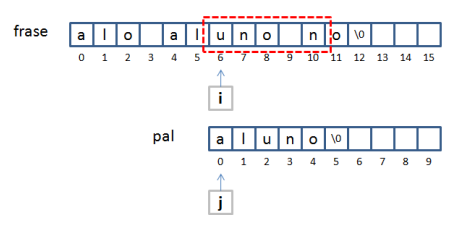

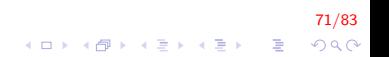

#### Exercicios XXXIX

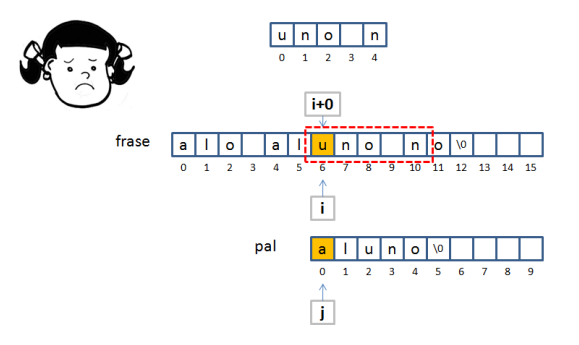

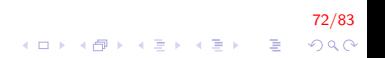
# Exercicios XL

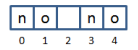

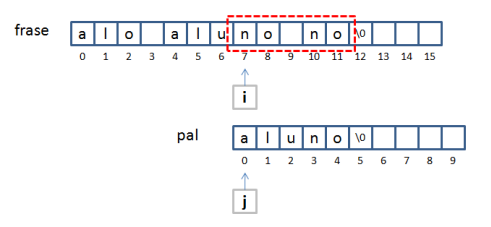

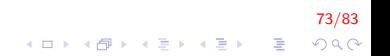

# Exercicios XLI

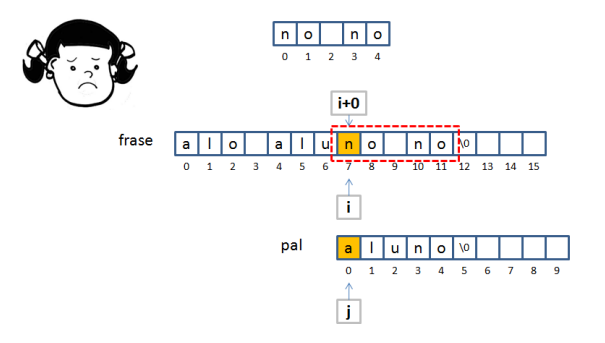

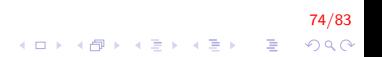

# Exercicios XLII

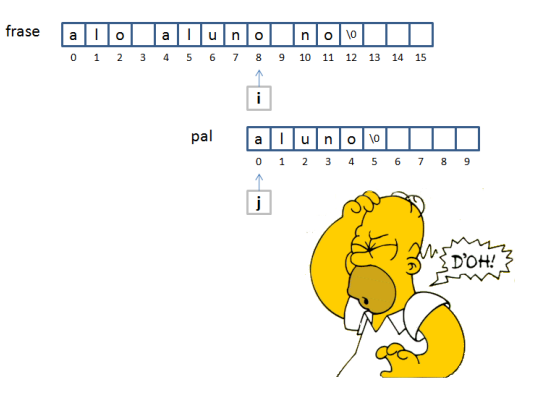

```
bool EstaContida (string frase, string pal);
int main()
{
    string frase, pal;
    cout << "Inserir cadeia e subcadeia: ";
    \sin \gg \text{c} ad1 \gg \text{c}ad2 ;
    if (EstaContida (cad1, cad2))\text{cout} \ll "subcadeia contida";
    return 0;
}
```
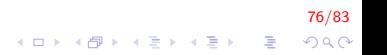

# Exercicios XLIV

```
bool esta Contida (string frase, string pal)
{
    int i, j, cont;for (i = 0; i < frase . size () - pal.size (); i++){
        for (i = 0; i < pal. size (i; i++){
            if ( frase [i + j] != pal [j]) break;
        }
        if (i == pal.size())return true;
    }
    return false;
}
```
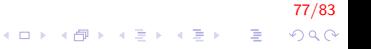

Para realizar operações com cada um dos caracteres em um string, a forma mais segura de realizar é através do uso de um comando introduzido no novo padrão: comando for com base em intervalo

```
for (declaracao : expressao)
    comando
```
onde expressao é um objeto que representa uma sequência e declaracao define uma variável que será usada para acessar a sequência

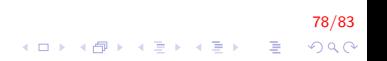

Imprimir cada caracter usando o comando for com base em intervalo

```
string str ("alguma cadeia");
for (auto c : str) // para cada char em str
    cout << c << endl; // imprime o char corrente
```
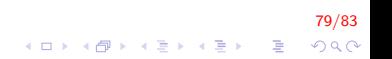

# Instrução for com base em intervalo III

Contar o número de caracteres de pontuação em uma string

```
\#include <iostream >
\#include \ltcctype>\#include \ltstring >using namespace std;
int main(){
     string s ("Bom dia!!!!");
     int count = 0:
    for (auto ch : s){
         if ( is punct ( ch ))
              count++;
     }
    \cot t \ll \cot t;
     return 0;
}
```
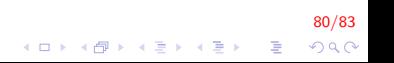

# Instrução for com base em intervalo IV

Usando for com base em intervalo para modificar os valores de uma string. Para pode alterar os valores do caracteres, deve-se definir uma variável que acesse os dados por referencia  $(\&)$ .

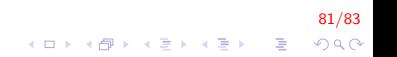

Instrução for com base em intervalo V

Converter os caracteres de uma *string* em maiúsculos

82/83

 $QQ$ 

```
\#include <iostream >
\#include \ltcctype>\#include \ltstring >using namespace std;
int main(){
     string s ("Bom dia!!!!");
     int count = 0;
     for (auto &ch : s){
         ch = \text{toupper} (ch);}
    \cot < s;
     return 0:
}
```
# FIM

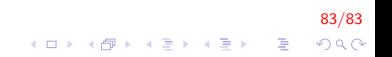